# **HyperWare ® Retail Software Quick Reference Card**

## T7*Plus* with SPOS 09A

**Note:** Printing a second receipt, the customer receipt, is an option for all transactions.

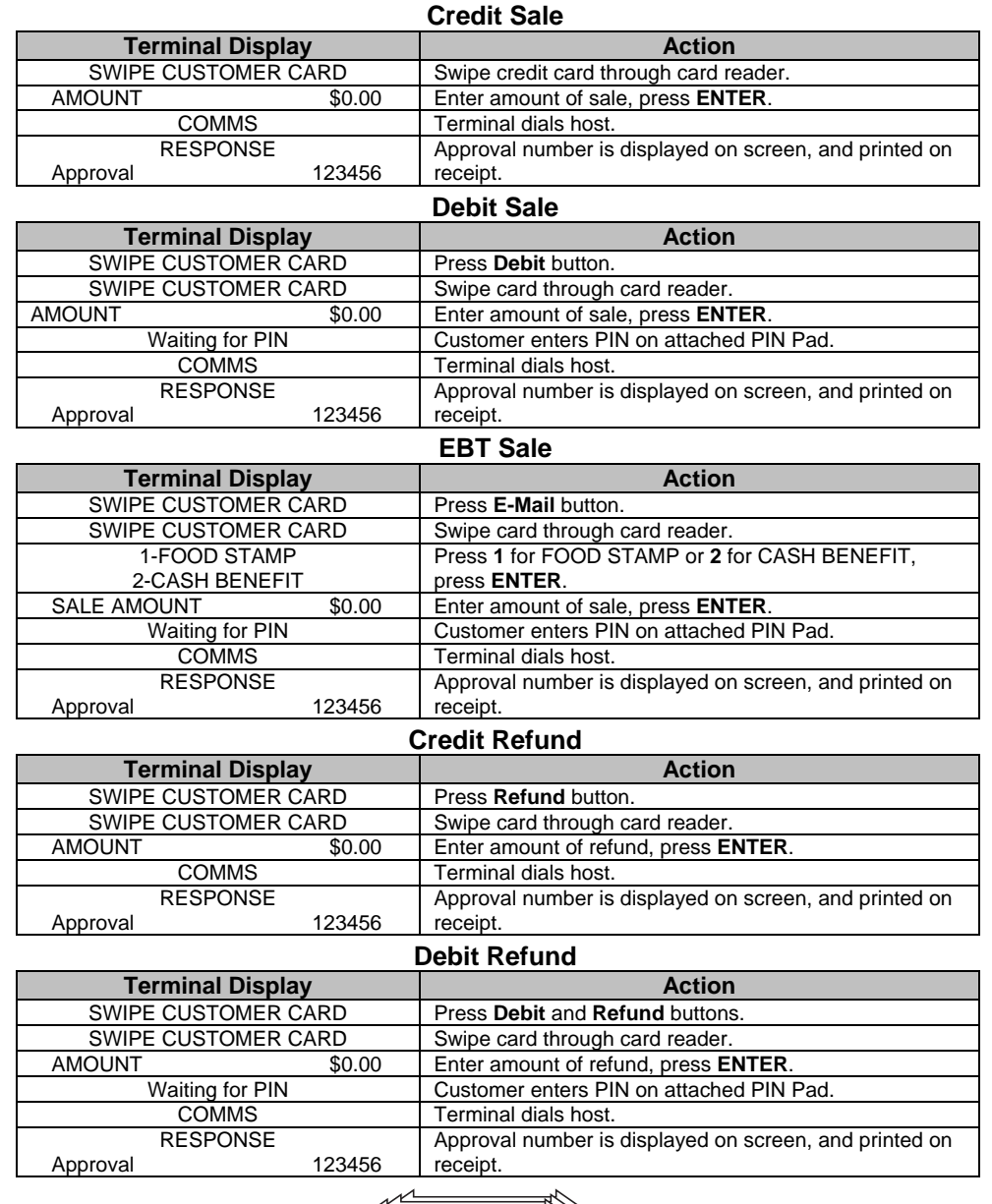

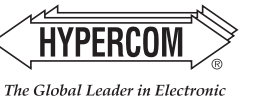

Transaction Solutions"

## **HyperWare ® Retail Software**

### **Reprint Last Receipt**

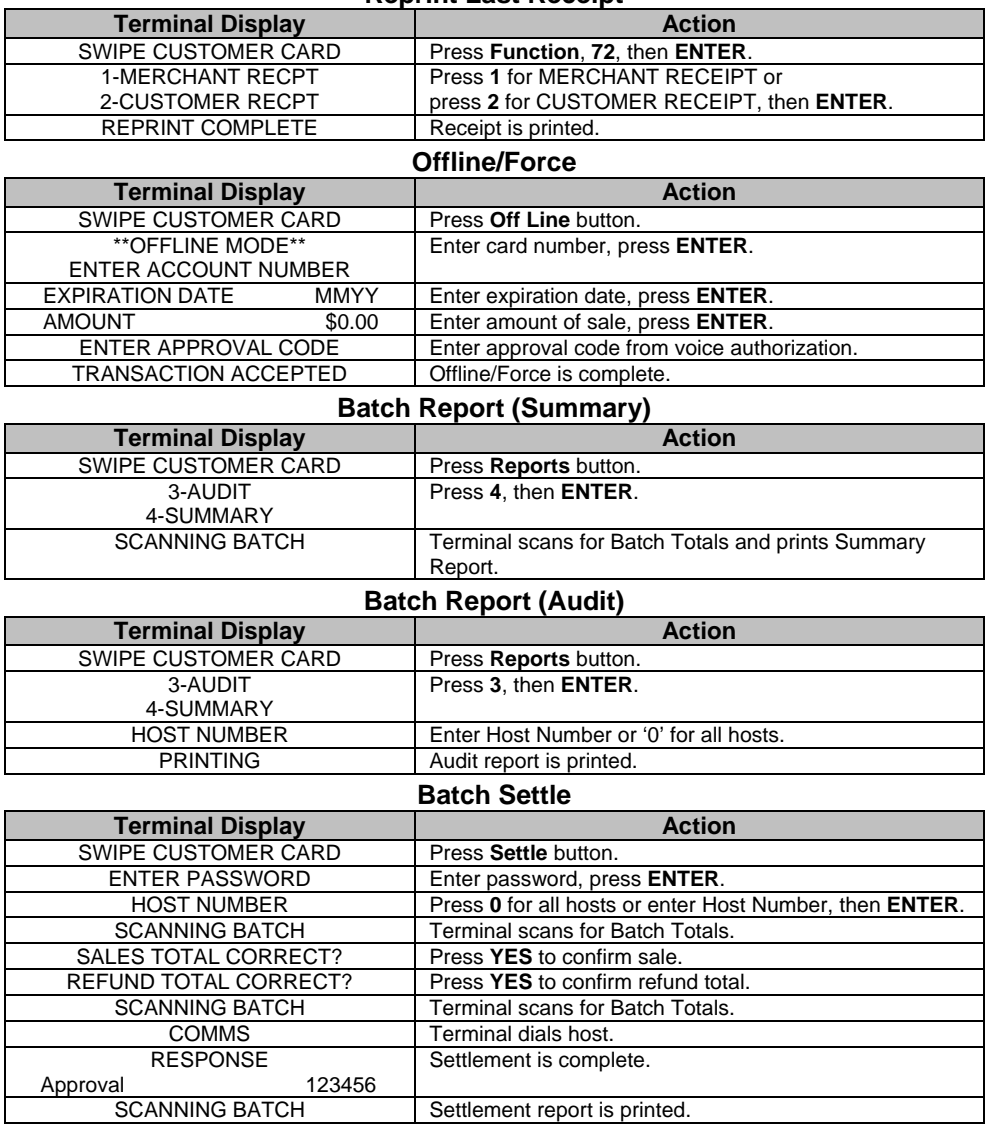

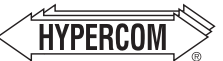

#### **World Headquarters**

Transaction Solutions'

2851 West Kathleen Road • Phoenix, AZ 85053 The Global Leader in Electronic 602.504.5000 • 877. HYPERCOM within USA • Fax: 602.866.5380 e-mail: info@hypercom.com • web: www.hypercom.com

© Hypercom Corporation, 2004. Printed in the United States of America 940365-008, rev. D 11/2004

## **HyperWare ® Retail Software Quick Reference Card**

## T7*Plus* with SPOS 09A

**Note:** Printing a second receipt, the customer receipt, is an option for all transactions.

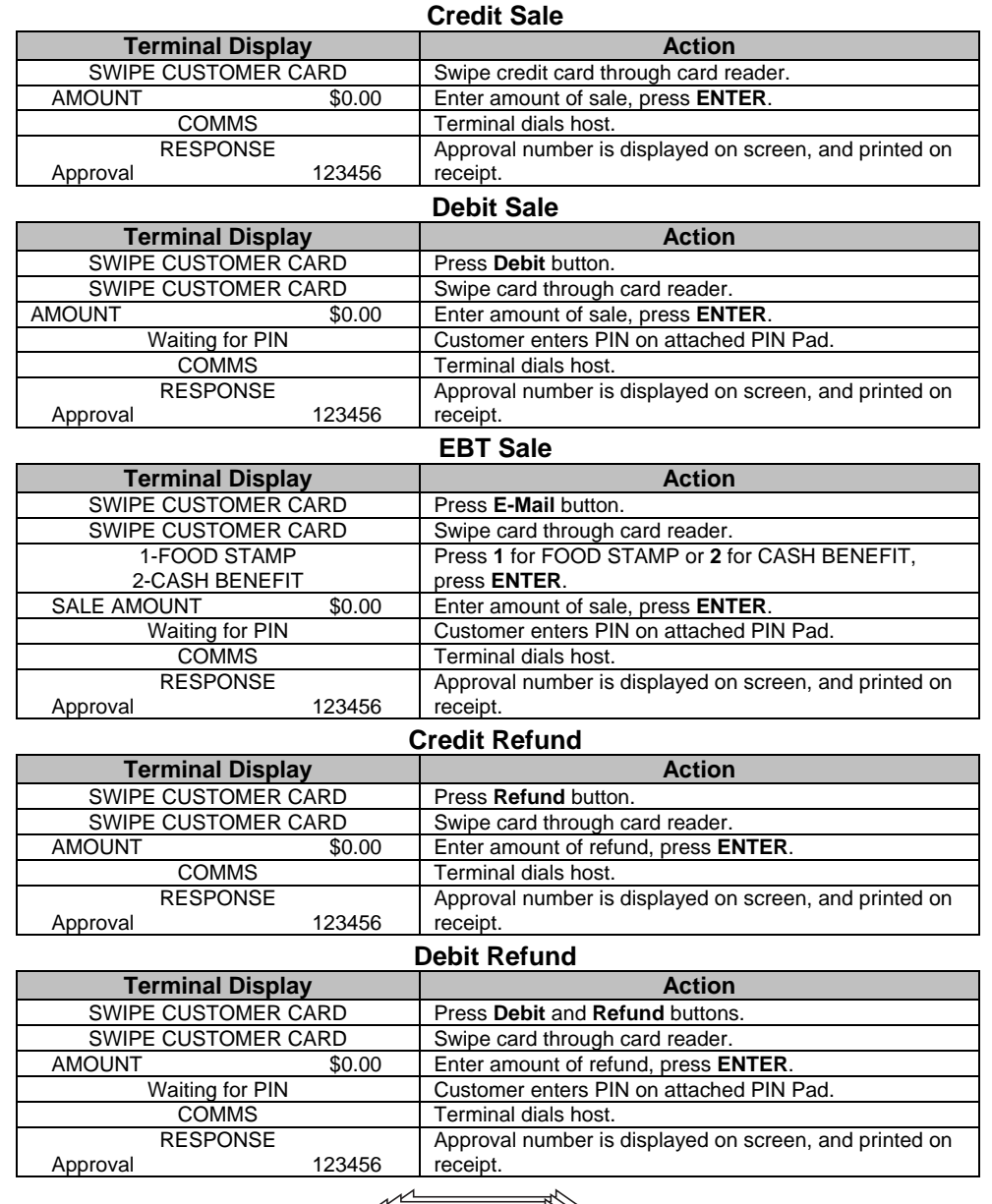

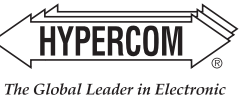

Transaction Solutions"

## **HyperWare ® Retail Software**

**Reprint Last Receipt**

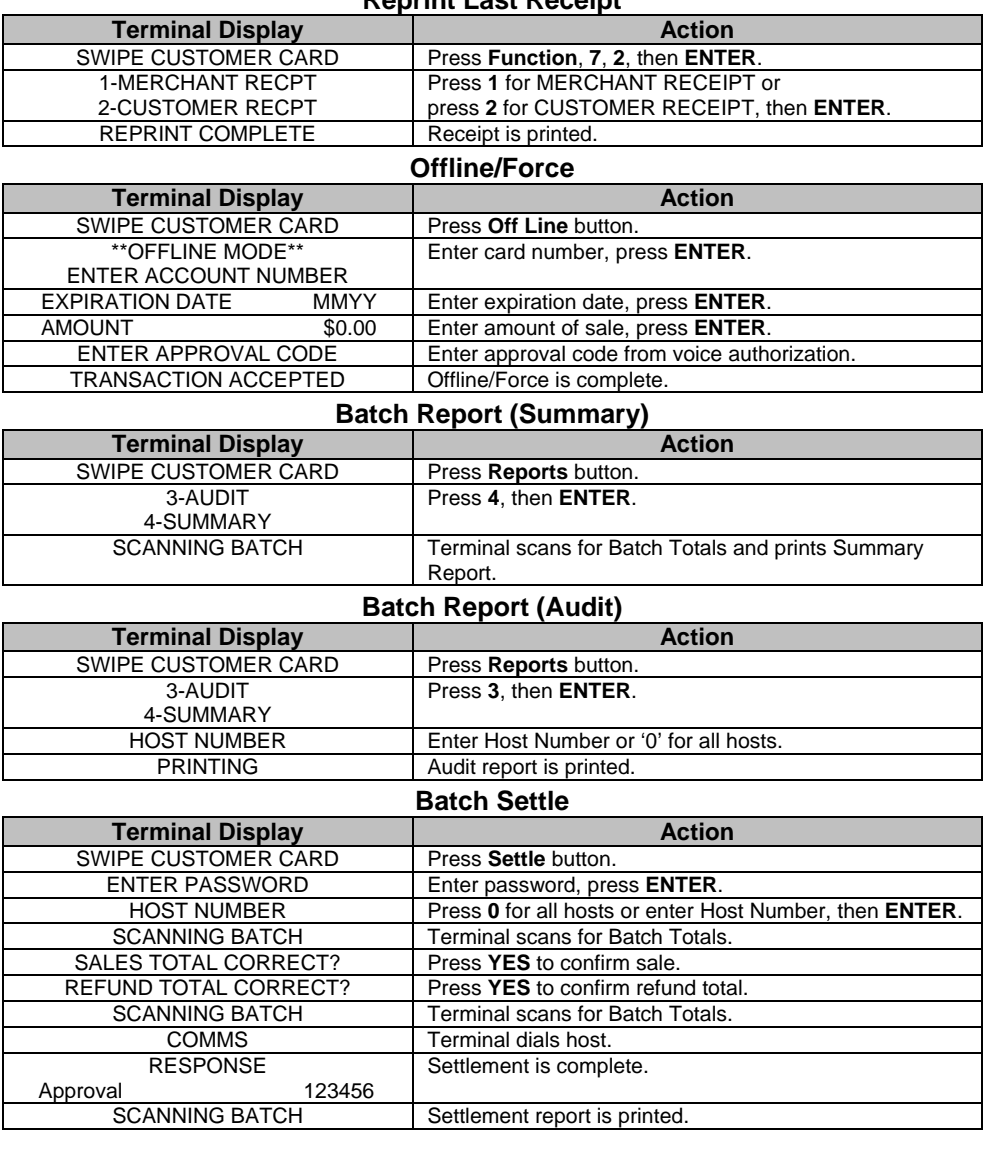

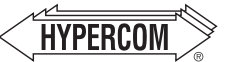

#### **World Headquarters**

Transaction Solutions'

2851 West Kathleen Road • Phoenix, AZ 85053 The Global Leader in Electronic 602.504.5000 • 877. HYPERCOM within USA • Fax: 602.866.5380 e-mail: info@hypercom.com • web: www.hypercom.com

© Hypercom Corporation, 2004. Printed in the United States of America 940365-008, rev. D 11/2004